#### **TUTORIAL Model-based fMRI**

Birte Toussaint

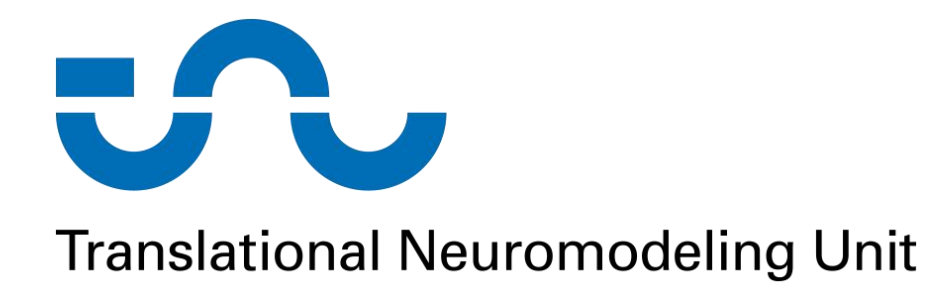

Methods & Models for fMRI Analysis 3 December 2019

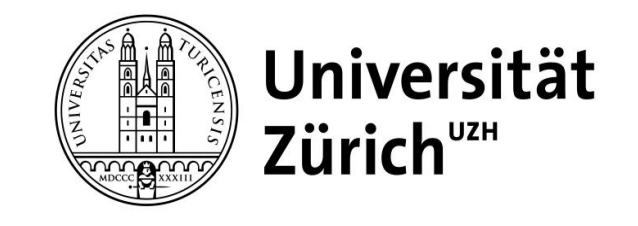

Eidgenössische Technische Hochschule Zürich Swiss Federal Institute of Technology Zurich

# **Prerequisites**

- Previously preprocessed data files
	- or: run *teach\_prepro\_subject('path/to/Sub01' , 1)* on raw functional scans
- Behavioural data
	- BehaviorSummary files in /Sub01/behav/
- Tapas toolbox
	- added to MATLAB path by running *tapas\_init*

# **Behavioural parameters**

- BehaviorSummary files contain:
	- tLeftStim & tRightStim: presentation time of left/ right arrow
	- tLeftPress & tRightPress  $\rightarrow$  time of left/ right button presses
- Generate input and response vectors
	- run *teach\_analyse\_behaviour\_hgf('path/to/Sub01')*
		- $\rightarrow$  BehavHGF files
	- **inputs u:** experimental stimuli (left arrow = 0; right arrow = 1)
	- **responses**  $y$ : vector of Sub01's button presses (left = 0; right = 1)

#### **Steps for model-based fMRI**

- 1. Choose a model
- 2. Find best-fitting parameters of model to behavioral data
- 3. Generate model-based time series
- 4. Convolve time series with HRF
- 5. Regress against fMRI data

#### **1. Choose a model**

**Level 3: Phasic volatility**

 $p\left(x_3^{(k)}\right) \sim \mathcal{N}\left(x_3^{(k-1)}, \vartheta\right)$ 

**Level 2: Tendency towards category 1**

$$
p\left(x_2^{(k)}\right) \sim \mathcal{N}(x_2^{(k-1)}, e^{(\kappa x_3^{(k-1)} + \omega)})
$$

**Level 1: Stimulus category**

$$
p(x_1 = 1) = \frac{1}{1 + e^{-x_2}}
$$

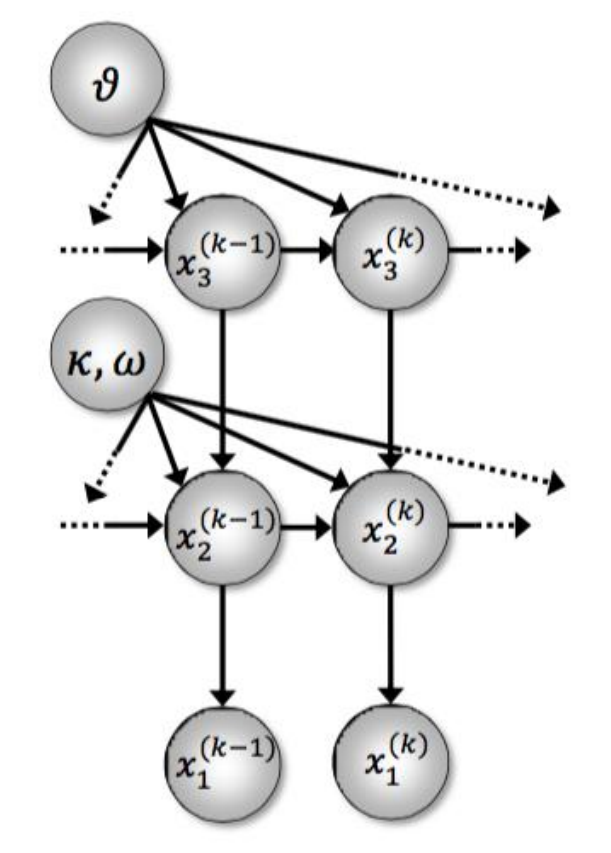

Mathys et al., *Front Hum Neurosci*, 2011

# **Specify model priors**

- Decide which parameter(s) to estimate
	- example:  $\kappa_2$  (coupling strength between levels 1 and 2)
- Adjust HGF configuration file
	- Open /tapas/HGF/tapas\_hgf\_binary\_config.m

```
% Kappas
% Format: row vector of length n levels-1.
% Fixing log(kappa1) to log(1) leads to the original HGF model.
% Higher log(kappas) should be fixed (preferably to log(1)) if the
% observation model does not use mu i+1 (kappa then determines the
% scaling of x i+1).
                                                      set prior variance of \kappa_2 > 0c.logkamu = [\log(1), \log(1)];4^2; % estimate kappa2 to free the parameter
c.\log kasa = \lceil\Theta,
% Omegas
                                                     set prior variance of \omega_1 and
% Format: row vector of length n levels.
% Undefined (therefore NaN) at the first level.
                                                    - ω<sub>2</sub> to 0: we don't want to
c.ommu = [NaN, -3, -6];
c.\texttt{omsa = [NaN, [0, ]}estimate them
```
# **Specify model priors**

- You can just use the following file, which is already adjusted:
	- *teach\_tapas\_hgf\_binary\_config.m*
- Load behavioural parameters:
	- BehavHGF02.mat
- Use tapas\_fitModel to estimate parameters: hidden states
	- est = tapas\_fitModel(responses, inputs, <prc\_model>, <obs\_model>, <opt\_algo>); <sub>Resp</sub>

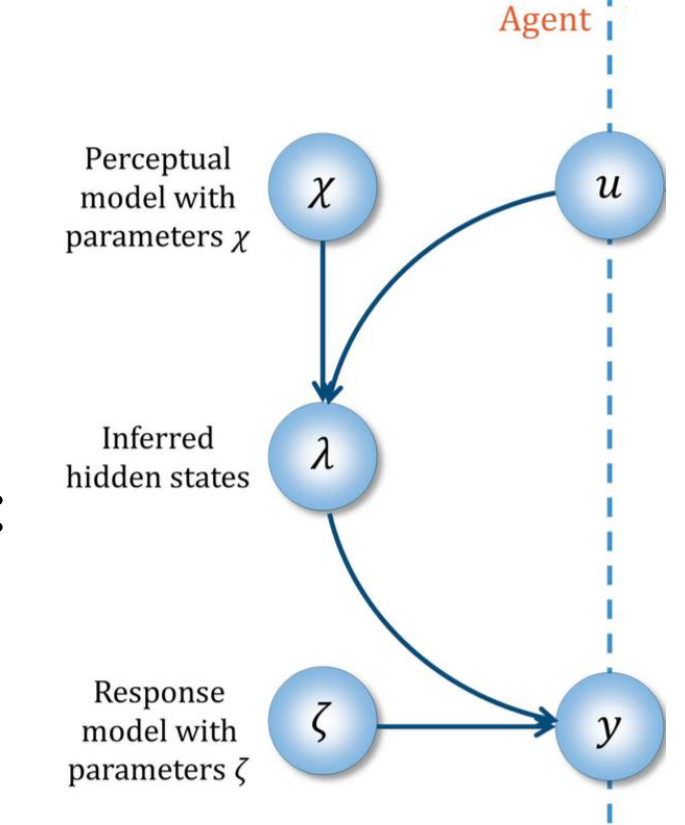

# **Specify model priors**

• Find Bayes optimal parameters:

leave empty: optimal parameter values are independent of responses

*bayes\_opt = tapas\_fitModel([], u, 'teach\_tapas\_hgf\_binary\_config' , 'tapas\_bayes\_optimal\_binary\_config' , 'tapas\_quasinewton\_optim\_config');*

- Set the prior mean of  $\kappa_2$  to the Bayes optimal value
	- Adjust tapas\_hgf\_binary\_config.m

```
% Kappas
% Format: row vector of length n levels-1.
% Fixing log(kappa1) to log(1) leads to the original HGF model.
% Higher log(kappas) should be fixed (preferably to log(1)) if the
set prior mean of к2 to
% scaling of x_i+1.
c.logkamu = [\log(1), 0.090349]; % Bayes optimal prior
                                                 bayes opt.p prc.ka(2)4^2;
c.\log kasa =
               \Theta.
```
• or use *teach\_tapas\_hgf\_binary\_config\_adjusted.m*

## **2. Find best-fitting parameters of model to behavioral data**

• Fit an HGF to the data:

est = tapas\_fitModel(y, u, 'teach\_tapas\_hgf\_binary\_config\_adjusted', , 'tapas\_unitsq\_sgm\_config' , 'tapas\_quasinewton\_optim\_config');

Results:

Parameter estimates for the perceptual model: mu 0: [NaN 0 1] sa 0: [NaN 1 1]  $rho: INAN 0 01$ ka:  $[1 0.1154]$ om:  $INaN - 3 -61$ Parameter estimates for the observation model: ze: 0.6961 Model quality: LME (more is better):  $-96.8247$ AIC (less is better): 176.4899 BIC (less is better): 182.0649 AIC and BIC are approximations to  $-2*LME = 193.6495$ .

## **2. Find best-fitting parameters of model to behavioral data**

- Visualise the inferred belief trajectories:
	- tapas\_hgf\_binary\_plotTraj(est)

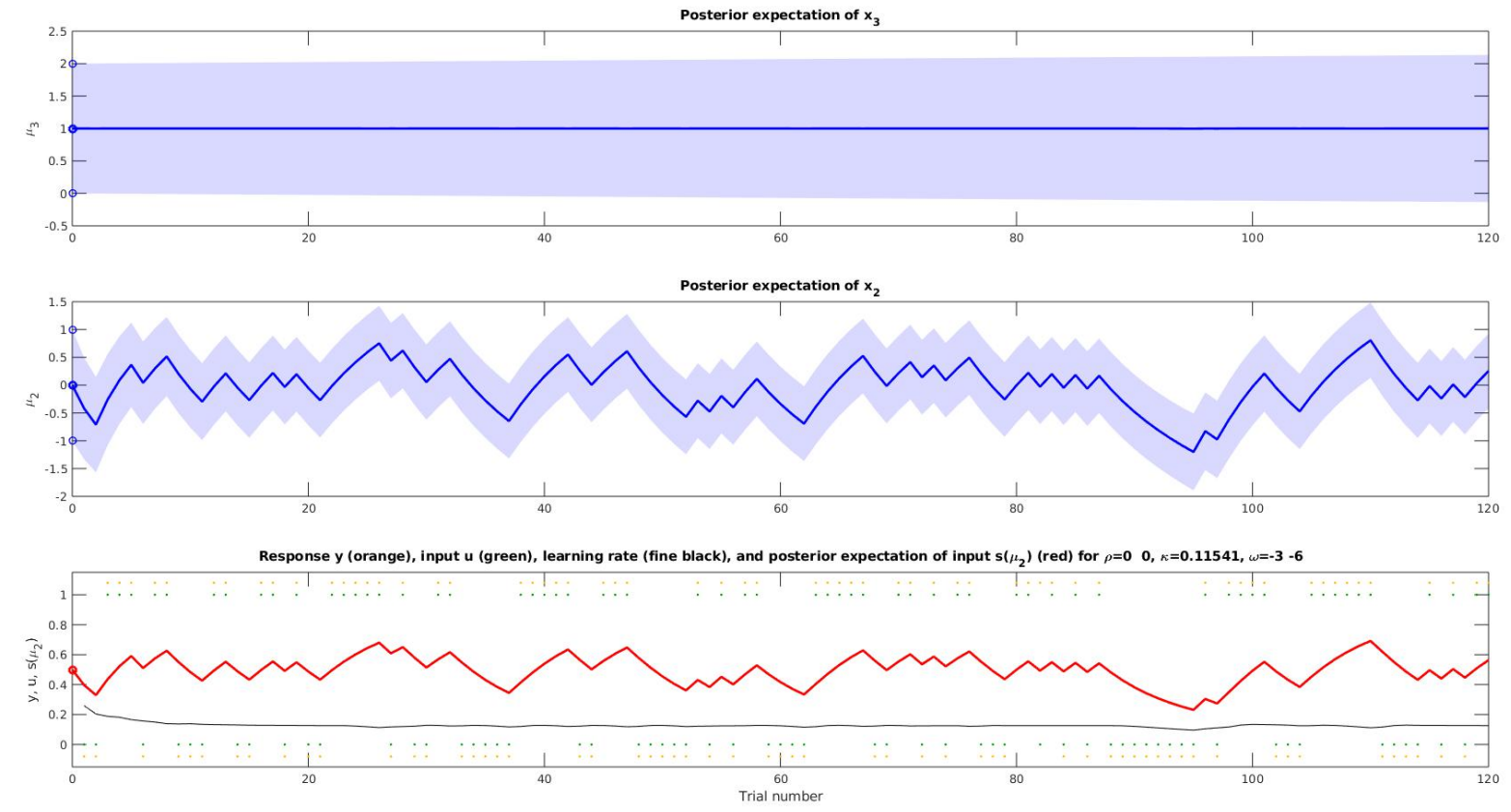

#### **3. Generate model-based time series**

#### • **Model outputs:**

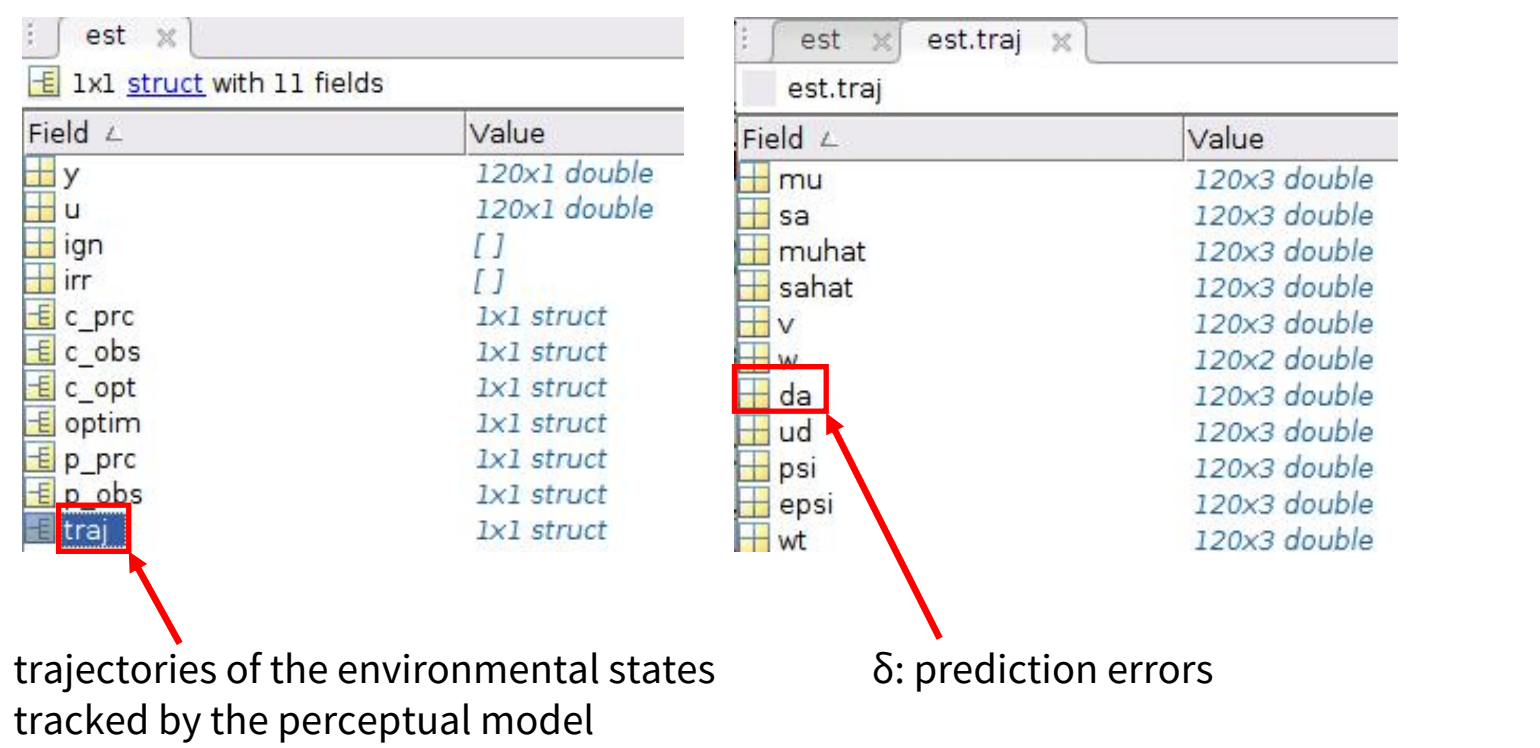

#### **3. Generate model-based time series**

- E.g. time series representing surprise about the arrow direction
- In the Bayesian framework *surprise* is given by the unsigned PE

```
% Extract inferred delta(1): PE about arrow direction
                                                            0.4pe = est.train.da(:,1);0.3surprise = abs(pe); % take absolute value to get surprise
                                                            0.2% Split into surprise about left vs. right arrow
                                                            0.8surpriseLeft = surprise(u==0);
```
 $surpriseRight = surprise(u==1);$ 

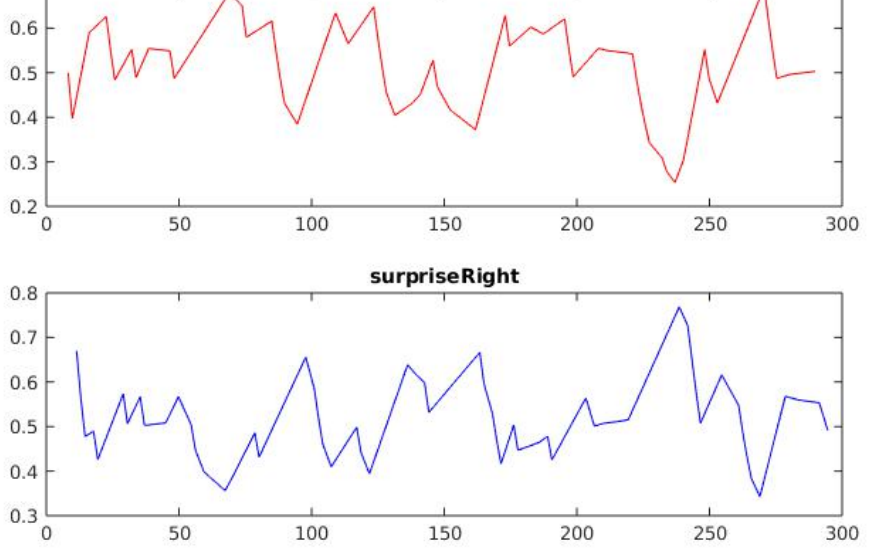

surpriseLeft

#### **4. Convolve time series with HRF**

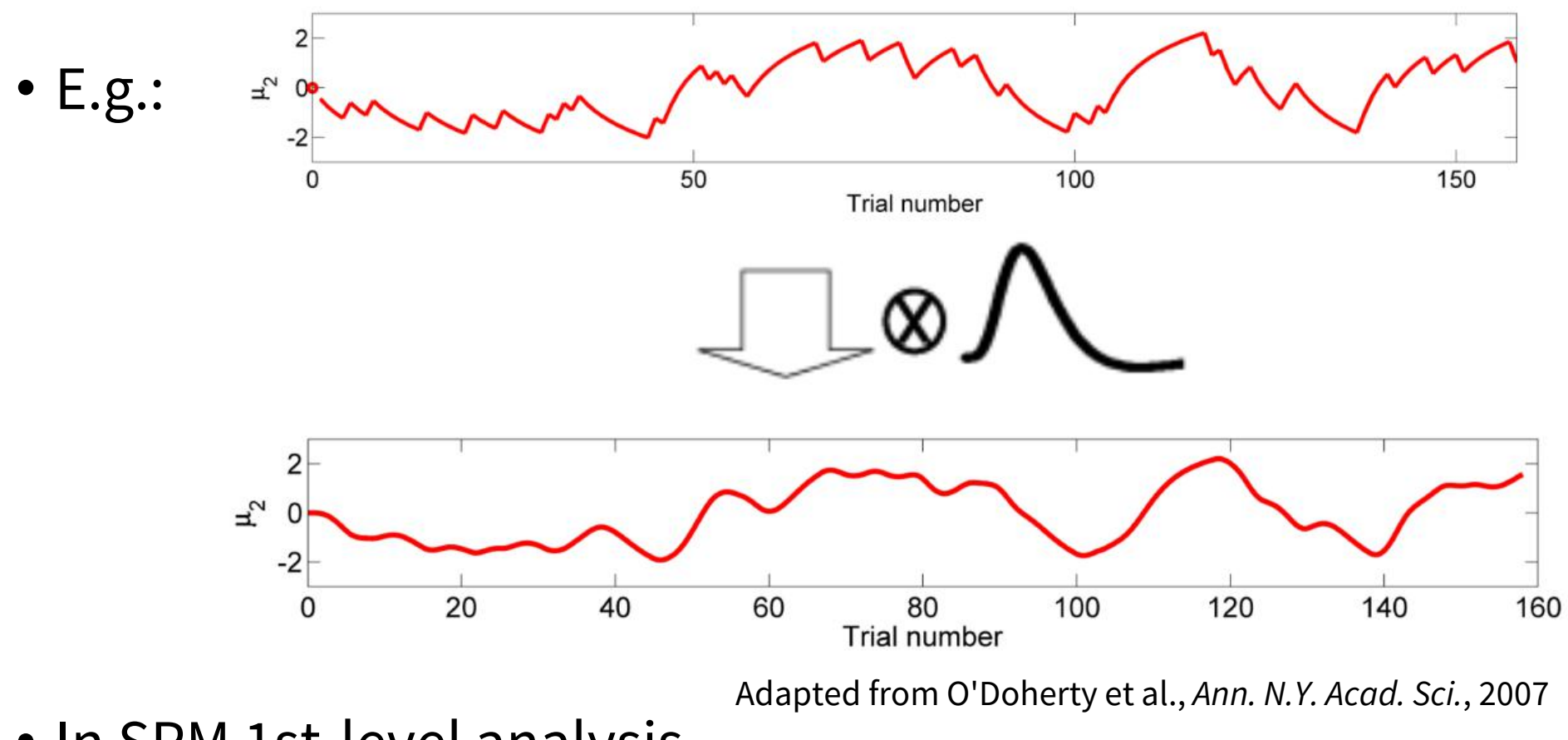

• In SPM 1st-level analysis

## **5. Regress against fMRI data**

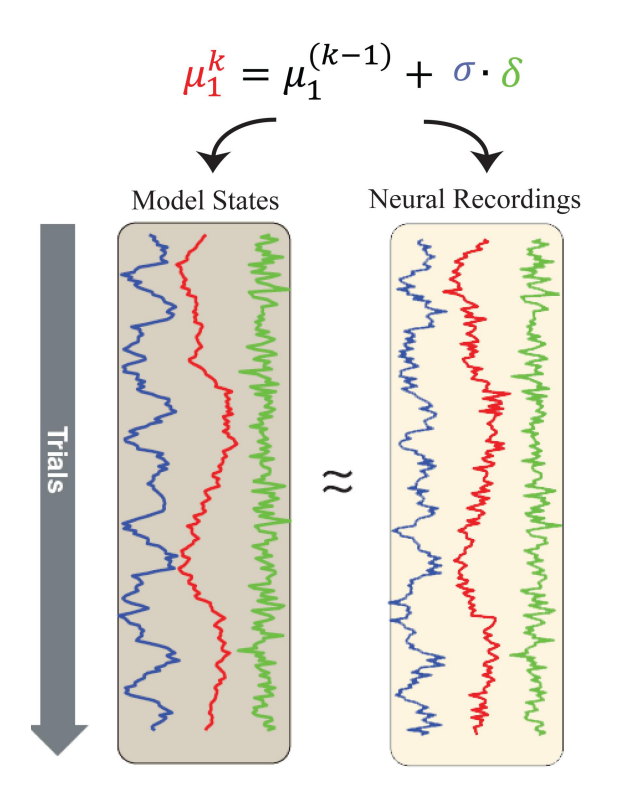

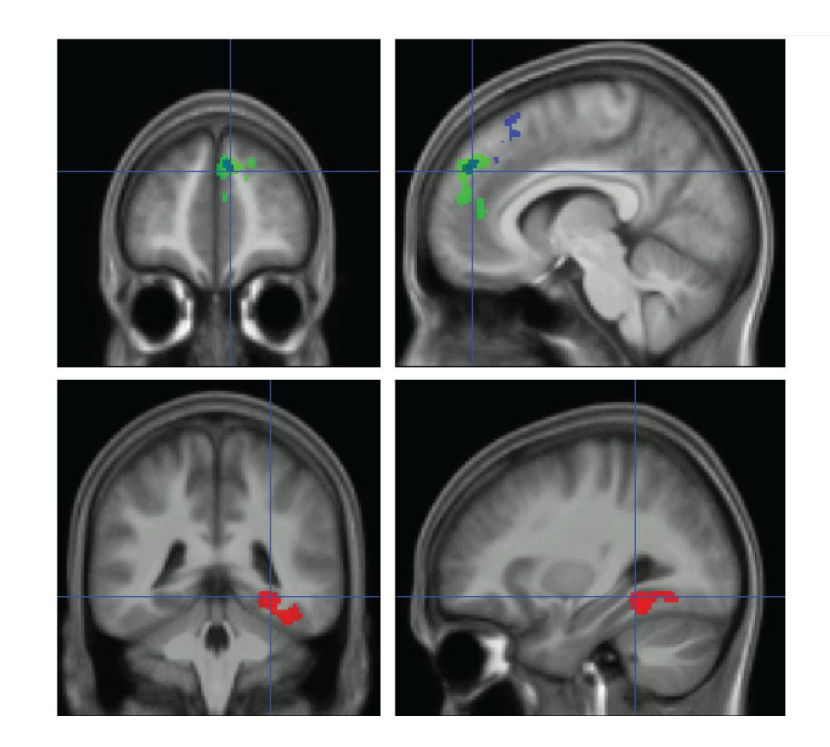

Adapted from Behrens et al., 2010

• In SPM 1st-level analysis

- SPM: Specify 1st-level
- Specify directory:
	- /Sub01/glm/modelbased
- Scanning parameters:
	- $\cdot$  TR = 2.2 s
	- 32 slices
- Load data:
	- /Sub01/functional/ s8wafmri02.nii

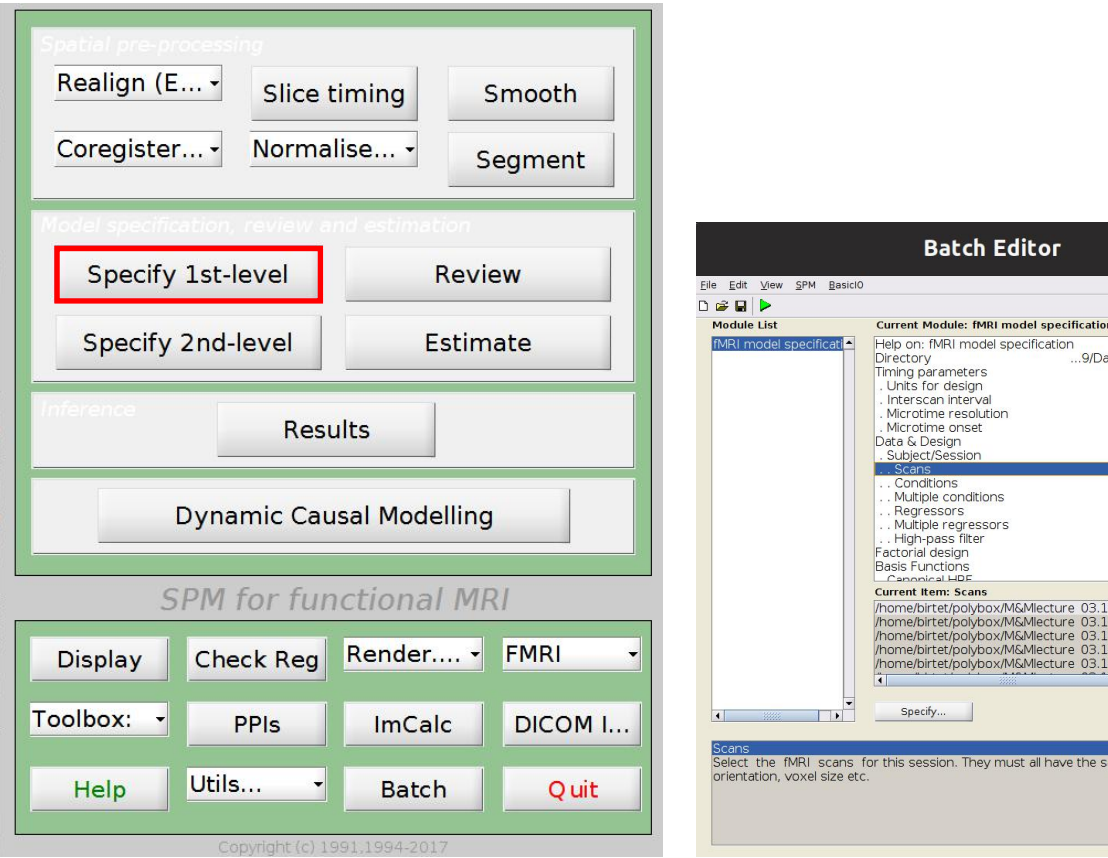

**Batch Editor** 

iect/Session ans

ultiple regressor

rial design

becify..

 $\qquad \qquad \Box$ 

9/DataStudents/Sub01/glm

e/birtet/polybox/M&Mlecture 03.12.19/DataStudents/Sub0 /birtet/polybox/M&Mlecture 03.12.19/DataStudents/Sub0 /birtet/polybox/M&Mlecture 03.12.19/DataStudents/Sub0 /birtet/polybox/M&Mlecture 03.12.19/DataStudents/Sub0 pirtet/polybox/M&Mlecture 03.12.19/DataStudents/Sub0

session. They must all have the same image dimensions

Seconds

 $rac{2.2}{32}$ 

16

128

- Load regressors:
	- - Parametric modulation: SurpriseLeft
	- - Parametric modulation: **SurpriseRight**
- 
- Polynomial Expansion: (0)
	- Choose 1st order

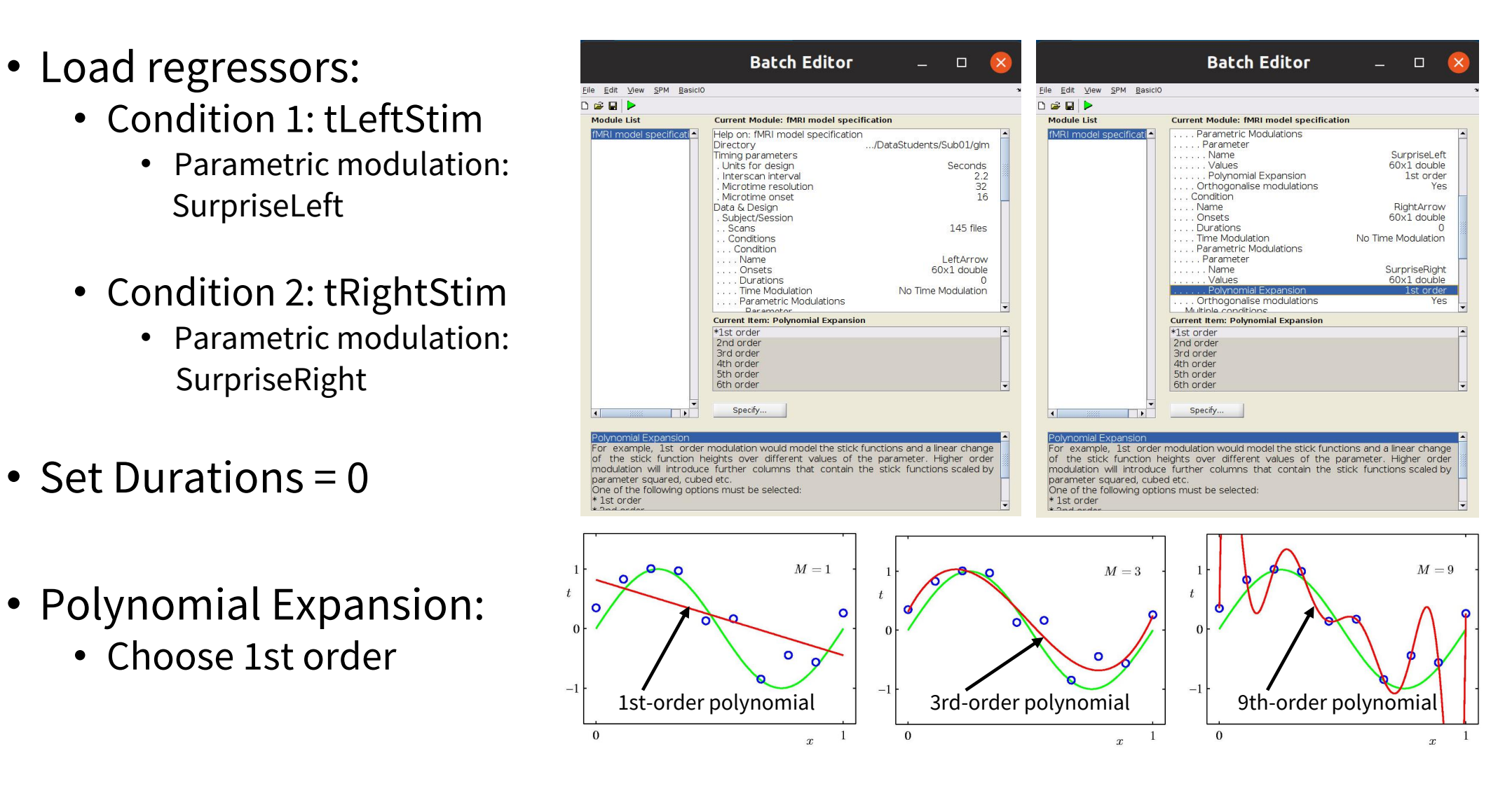

• Enter motion regressors  $\frac{p_{\text{left of the factor of 2}}}{p_{\text{right of 2}}}\frac{p_{\text{left of the 2}}}{p_{\text{right of 2}}}\frac{p_{\text{left of the 2}}}{p_{\text{right of 2}}}\frac{p_{\text{right of the 2}}}{p_{\text{right of 2}}}\frac{p_{\text{right of the 2}}}{p_{\text{right of 2}}}\frac{p_{\text{right of the 2}}}{p_{\text{right of the 2}}}\frac{p_{\text{right of the 2}}}{p_{\text{right of the 2}}}\frac{p_{\text{right of the 2}}}{$ • physio\_regressors\_run02.txt

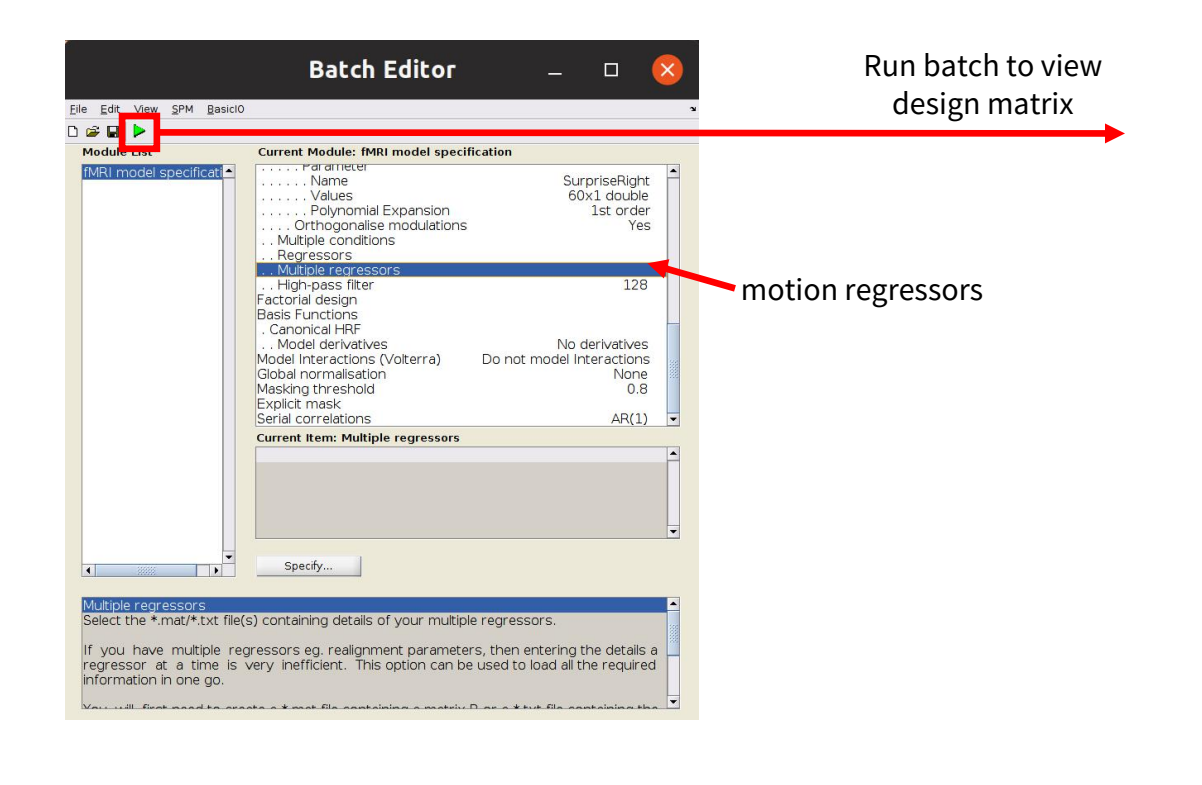

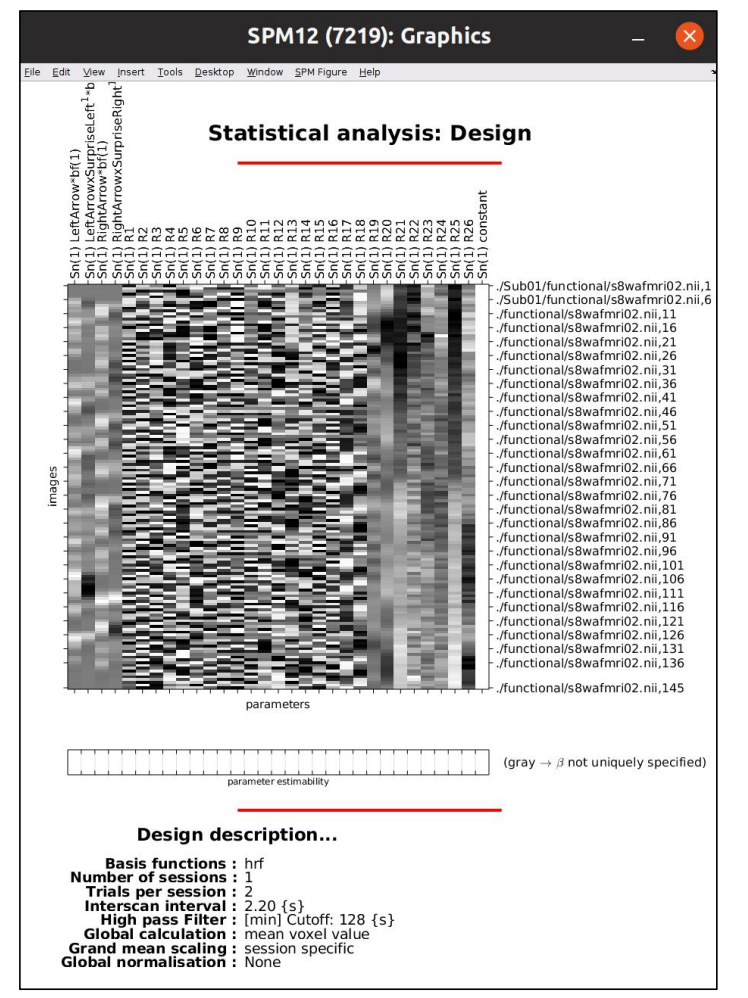

- - Select SPM.mat
		- set Dependency
- Stats: Contrast manager
	- Select SPM.mat
		- set Dependency
	- Contrast Sessions
		- T-contrast: Surprise\_pos
		- T-contrast: Surprise\_neg and a stream of the directory containing this file that contains the design specification.
- Run batch

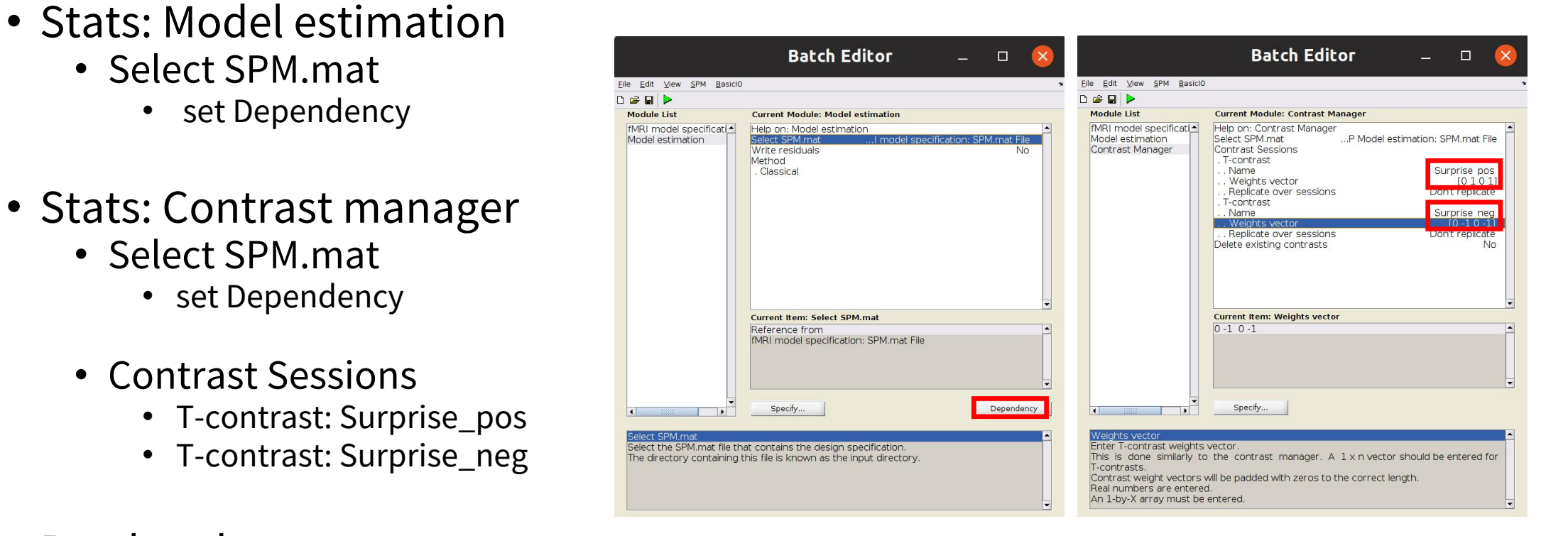

- View results
	- /Sub01/glm/SPM.mat

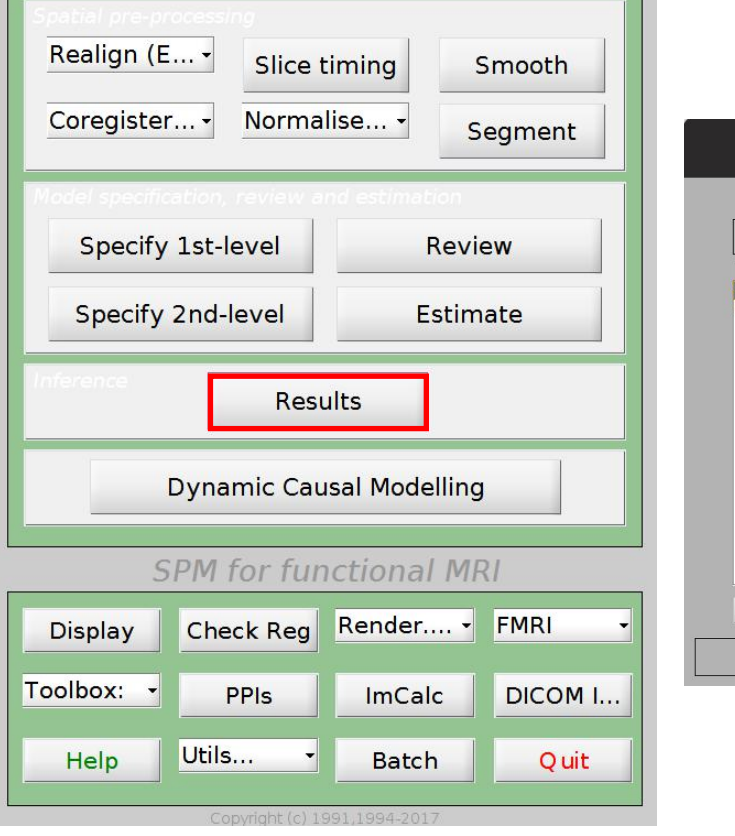

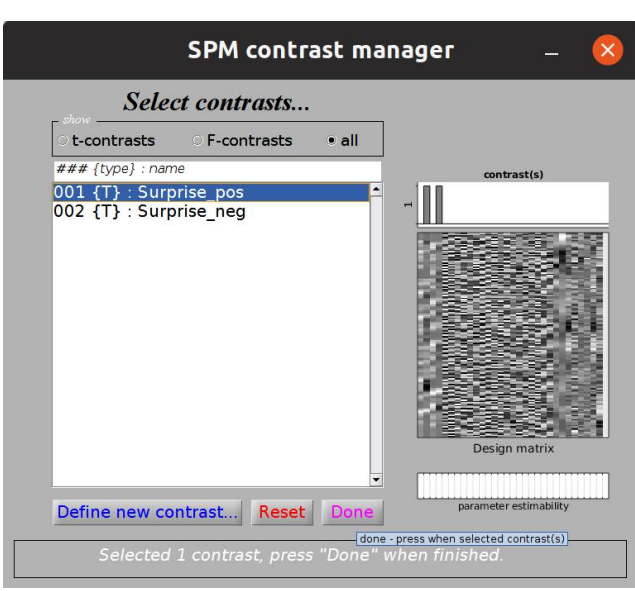

- Select contrast
	- apply masking: none
	- p val adjustment: none
- → Uncorrected results:
	- brain activity correlates and the state of the state of the state of the state of the state of the state of the state of the state of the state of the state of the state of the state of the state of the state of the stat with surprise about **SPMresults:** *Dout* arrow direction statistics: *p-values adjusted for search vol*

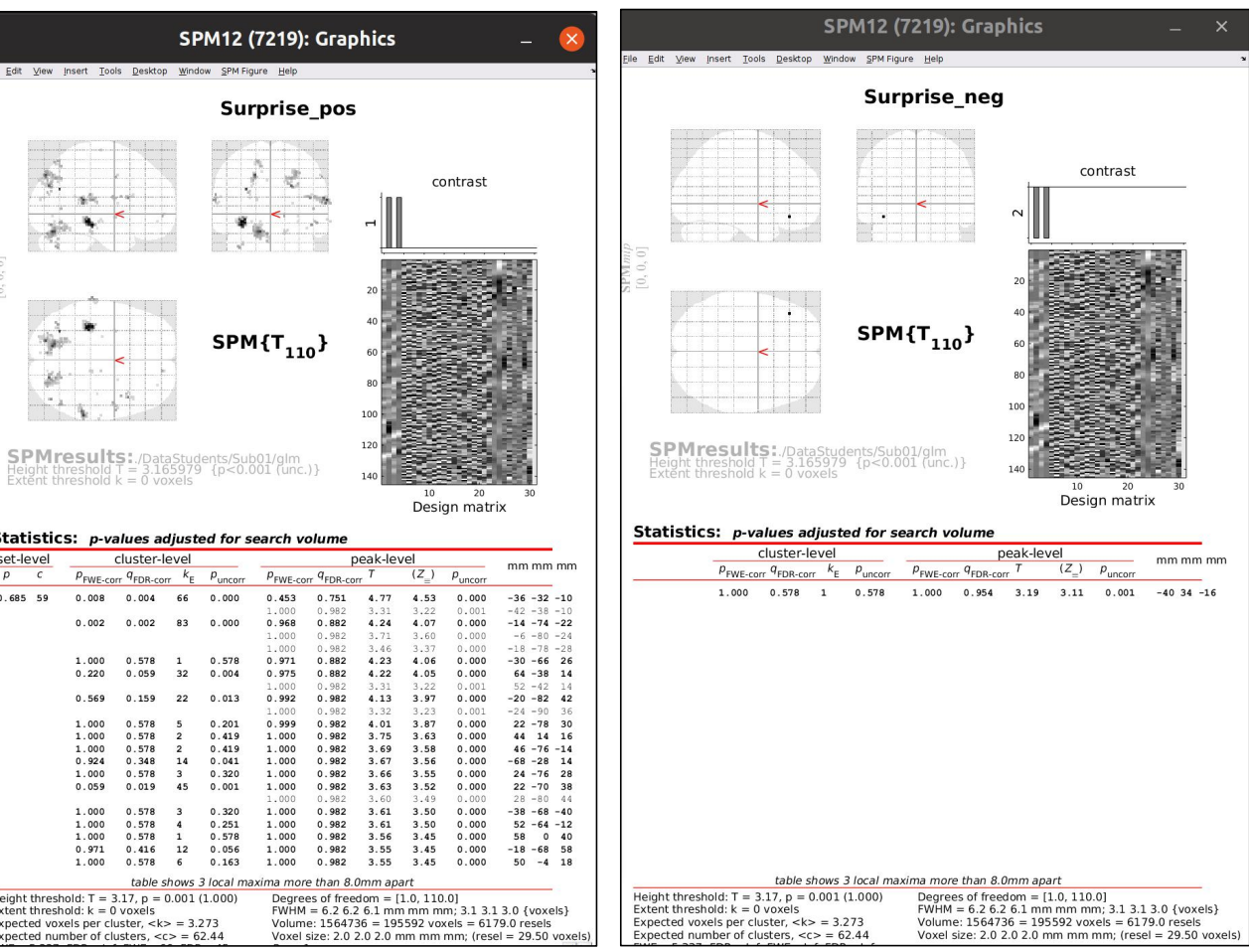

- Contrasts **Expansive SPM12 (7)** 
	- Significance level surprise\_pos
		- Set to 0.05 (FWE)
- FWE-corrected results:
	- correlations not<br>
	eionificant when we significant when we separate the state of the state of the state of the state of the state of the state of the state  $\mathbb{R}^n$  $\text{correct for multiple} \begin{array}{c} \text{S}} \end{array}$ comparisons

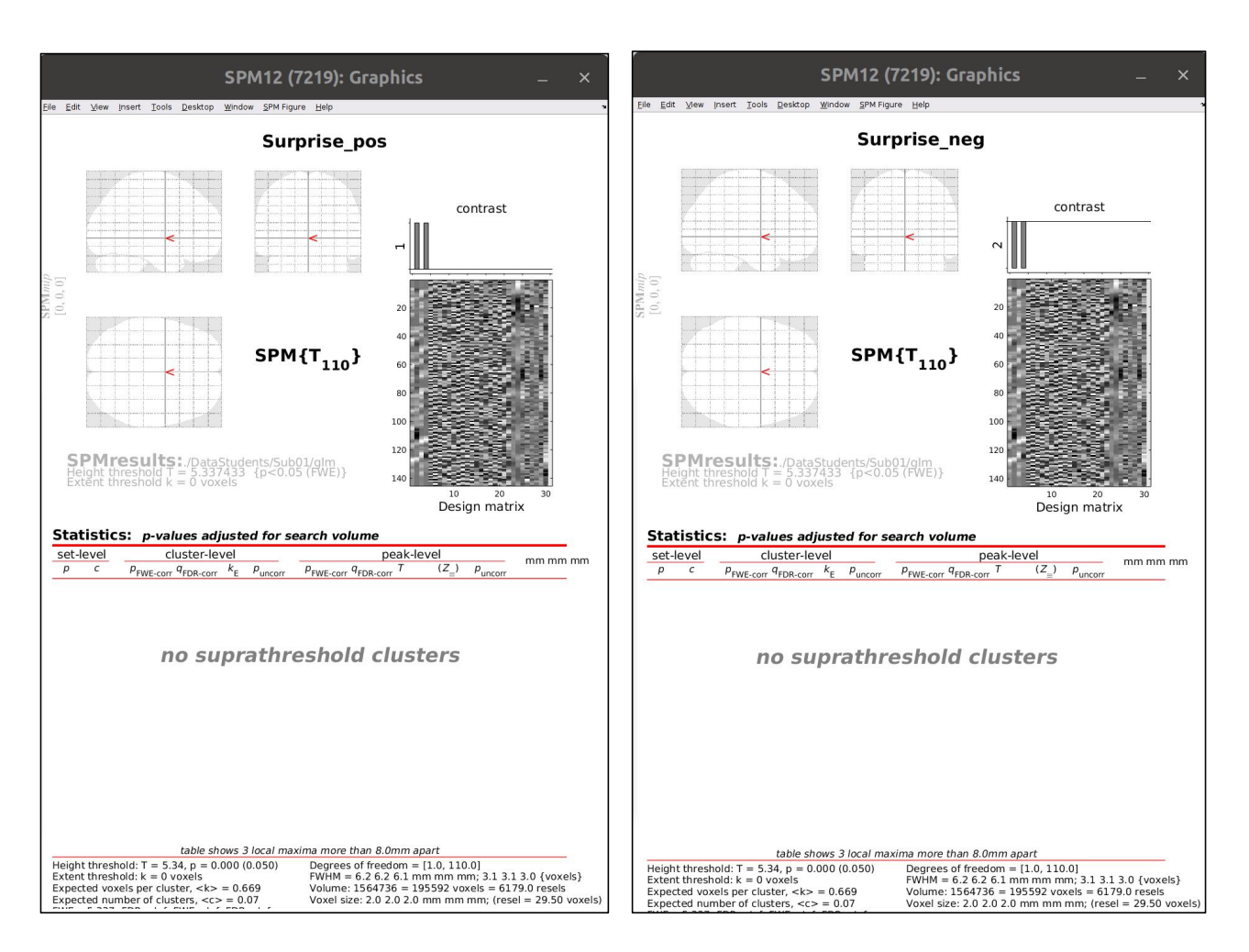

• What questions can we ask?

- What questions can we ask?
	- 1. Where in the brain are PEs (about arrow direction) represented?
	- 2. Are there differences in brain activity depending on whether PEs occur in response to the arrow being presented on the left or right?

- What questions can we ask?
	- 1. Where in the brain are PEs (about arrow direction) represented?
	- 2. Are there differences in brain activity depending on whether PEs occur in response to the arrow being presented on the left or right?
- Different 2nd-level design matrices:

- What questions can we ask?
	- 1. Where in the brain are PEs (about arrow direction) represented?

2. Are there differences in brain activity depending on whether PEs occur in response to the arrow being presented on the left or right?

• Different 2nd-level design matrices:

1. Average over parametric regressors:

• Set surpriseLeft =  $1 \&$  surpriseRight = 1, one-same t-test

2. Difference between parametric regressors:

• Set surpriseLeft =  $1$  & surpriseRight =  $-1$ , one-sample t-test